# **Adobe Captivate 6 Manual**

When somebody should go to the book stores, search opening by shop, shelf by shelf, it is in reality problematic. This is why we offer the book compilations in this website. It will agreed ease you to see guide **Adobe Captivate 6 Manual** as you such as.

By searching the title, publisher, or authors of guide you in point of fact want, you can discover them rapidly. In the house, workplace, or perhaps in your method can be all best area within net connections. If you plan to download and install the Adobe Captivate 6 Manual, it is enormously simple then, past currently we extend the link to purchase and create bargains to download and install Adobe Captivate 6 Manual thus simple!

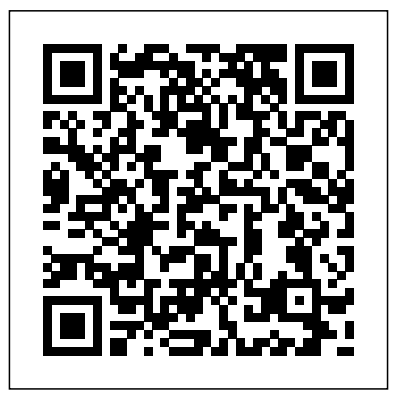

The Upward Look Review and Herald Pub Assoc An all-in-one study guide prepares you for the updated OracleCertified Associate certification It's been nearly six years since Oracle updated its cornerstonedatabase software, making the demand for a comprehensive studyguide for the OCA 12c certification a top priority. This resourceanswers that demand. Packed with invaluable insight, chapter reviewquestions, bonus practice exams,

hundreds of electronic flashcards,and a searchable glossary of terms, this study guide prepares youfor the challenging Oracle certification exams. Provides you with a solid understanding of restricting andsorting data Walks you through using conversion functions and conditionalexpressions Addresses displaying data from multiple tables, manipulatingdata, database maintenance, and database backups and recovery Explores the Oracle database architecture and discussespreparing the database environment, creating an Oracle database,and managing the Oracle instance Focuses on administering and implementing user security This must-have study guide thoroughly prepares you to take thedramatically updated Oracle 12c OCA exams.

John Wiley & Sons Adobe Acrobat DC Classroom in a Book, Third Edition, is the most thorough and comprehensive way for you to learn how to reliably create, edit, share, and sign PDF documents and forms with Adobe Acrobat DC. Each of the 13 lessons in this step-bystep, project-based guide contains a project that builds on your growing knowledge of the program, while end-of-chapter review questions reinforce each lesson. This cross-platform (Mac and Windows) book shows you how to collaborate effectively through electronic reviews, easily work with PDFs across multiple platforms and devices (including via the Adobe Document Cloud service), and speed up your production and business task workflows with Acrobat DC. You will learn how to easily convert files from any application to PDF and how to directly edit text and images in PDF documents. You'll also learn how to build PDF forms, and to speed up business workflow by gathering feedback and approval using new shared document review features. And you'll learn how to create interactive forms and track responses within Acrobat, add signatures and security to PDF files, work with companion Acrobat apps, and much more. All of the project files used in the book's lessons are available for download.

**Adobe Acrobat DC Classroom in a Book** Packt Publishing Ltd Provides a series of lessons on the basic concepts, tools, techniques, and features of using Adobe Photoshop CS6, covering such topics as selection tools, layers, masks and channels, typographic design, vector drawing, editing video, Mixer Brush, and 3D images.

**Articulate Storyline 360: The Essentials** John Wiley & Sons From routine training to certification updates, this book shows you how SAP

SuccessFactors handles learning management. Configure and use key SAP SuccessFactors Learning functionality: instructor-led training, content management, on-the-job training, and more. Apply experts' best practices so your SAP SuccessFactors Learning implementation project makes the grade-- *Mastering Adobe Captivate 7* Penerbit Andi A comprehensive tutorial packed with examples, which is divided into small subtopics that follows a clear and logical outline to help you get to grips with Adobe Captivate 7. Readers are also encouraged to develop their understanding of the tool through practical exercises and experimentations in every chapter. A lot of external references and tips and tricks from established e-Learning professionals are also included. If you are a designer, e-Learning developer, or webmaster who wants to construct an interactive and fun-filled e-Learning project using Adobe Captivate 7, this book is ideal for you. Just a basic knowledge of operating system is expected from the developers interested in this book. *Digital Leadership* Ispe Headquarters Essential Articulate Studio '09 is designed to help novice to intermediate users of Articulate Studio '09 get the most from using these tools—Presenter, Engage, Quizmaker, and Video Encoder—to develop quality informational and instructional materials. It was written with the following goals in mind: Help new users get up to speed as quickly and painlessly as possible Assist users of previous versions of Articulate Studio (and previous versions of Presenter, Engage, and Quizmaker) in capitalizing on improvements made to these tools in the '09 versions Provide tips and tools that make information presentation and instruction faster, easier, and better Help new and previous users develop information and

instruction that is more valuable for the intended audience(s) This book is unique because it can serve as both a tutorial for the Studio

'09 products and as a primer on designing and building good information and instruction with these tools. The advice and insights are practical and take into account the we-need-it-yesterday environments that most people who use these tools operate in. Many books about online learning discuss how to build good instruction, but this book actually shows you how to build it, using some of the best authoring tools in the industry.

**SAP SuccessFactors Learning** Jones & Bartlett Learning

International Academic Conference on Global Education, Teaching and Learning in Budapest, Hungary 2016 (IAC-GETL 2016), November 23 - 24, 2016

*Mastering Adobe Captivate 6* Packt Publishing Ltd

Adobe Captivate 3: The Definitive Guide, the follow-up to Wordware's S popular Macromedia Captivate: The Definitive Guide, steps you through all the procedures needed to create Flash movies based on any software on your desktop. You'll learn how to create Flash movies, edit individual screens, add and edit sound, even add interactivity (with or without grading) for complete customization. The expanded e-learning chapter in this edition discusses a variety of ways to build quizzing functions with individual questions and question pools. A chapter on branching shows how to move slide elements on a visual display, and how to create paths through a movie that give each viewer a unique experience. This book covers everything from getting the software installed and activated, manipulating the movie files, adding and editing audio, and building quizzes, all the way to delivery mechanisms of the final output and integrating your movies with other applications. With this book, learn to install and configure Captivate; create and edit movies; add, delete, edit, and rearrange slides; incorporate audio and interactivity in your movies;

create e-learning content through the use of question slides and branching functions; use a variety of Captivate tools including templates and MenuBuilder.

ISpring Suite 9 Packt Publishing Ltd

Learn to publish content online effectively with maximum ROI using this most definitive guide on Captivate Prime from the author of bestselling Captivate books, Damien Bruyndonckx Key FeaturesExplore Captivate Prime to publish e-learning content such as videos, SCORM packages, and PPTs onlineDiscover best practices for creating, managing, and administering an online learning platformImplement gamification, social learning, and AIenabled recommendation for an immersive learning experienceBook Description Adobe Captivate Prime is an enterprise learning management system (LMS) that enables organizations to deliver, manage, and track engaging learning experiences for employees, partners, and customers. This book will help you unlock the full potential of this platform to deliver world-class learning experiences. Complete with walkthroughs, examples, and strategies to fully understand Captivate Prime, this book will set you on the path to becoming an administrator, author, or teacher and see you experiment with Captivate Prime from different perspectives. You'll gain an in-depth understanding of how the features relate to one another and to your business. After setting up the platform, you'll learn how to push learning content online and arrange it to build an online course that provides a blended learning experience. You'll be able to deploy your content to different devices and explore Captivate Prime's features for monitoring your students' progress on a daily basis. Finally, you'll see how to organize and maintain your

course catalog and take the learner experience to the next level. By the Edited by Rob Hubbard and featuring chapters written by global elearning

end of the book, you'll be able to implement your organization's training strategy and provide engaging learning experiences while building meaningful reports to monitor their effectiveness. What you will learnConfigure and customize Captivate Prime LMS to fulfill your business training needsIntegrate Captivate Prime into your existing IT infrastructureManage different types of users such as employees, partners, and customers on your training platformPublish and organize your learning content to build courses, learning programs, and certificationsTrack your students' progress and manage course instances dailyOrganize your learning catalogs to meet the most demanding security and instructional requirementsWho this book is for This book is for learning and development professionals, HR managers, corporate instructors, LMS admins, and team leaders looking to set up and manage training and development programs for employees, partners, and customers using Adobe Captivate Prime LMS. The book assumes working knowledge of operating systems and the common tools used by most L&D professionals. A beginner-level understanding of online learning platforms will be beneficial.

**Salesforce Advanced Administrator Certification Guide** Packt Publishing Ltd

Technology has revolutionised every aspect of our lives and how we learn is no exception. The trouble is; the range of elearning technologies and the options available can seem bewildering. Even those who are highly experienced in one aspect of elearning will lack knowledge in some other areas. Wouldn't it be great if you could access the hard-won knowledge, practical guidance and helpful tips of world-leading experts in these fields? project in a wide variety of formats enabling virtually any desktop

experts: Clive Shepherd, Laura Overton, Jane Bozarth, Lars Hyland, Rob Hubbard, Julie Wedgwood, Jane Hart, Colin Steed, Clark Quinn, Ben Betts and Charles Jennings - this book is a practical guide to all the key topics in elearning, including: getting the business on board, building it yourself, learning management, blended, social, informal, mobile and game-based learning, facilitating online learning, making the most of memory and more.

#### **E-Learning Fundamentals** Marcombo

From William Horton -- a world renowned expert with more than thirtyfive years of hands-on experience creating networked-based educational systems -- comes the next-step resource for e-learning training professionals. Like his best-selling book Designing Web-Based Training, this book is a comprehensive resource that provides practical guidance for making the thousand and one decisions needed to design effective elearning. e-Learning by Design includes a systematic, flexible, and rapid design process covering every phase of designing e-learning. Free of academic jargon and confusing theory, this down-to-earth, hands-on book is filled with hundreds of real-world examples and case studies from dozens of fields. "Like the book's predecessor (Designing Web-based Training), it deserves four stars and is a must read for anyone not selling an expensive solution. -- From Training Media Review, by Jon Aleckson, www.tmreview.com, 2007

## **Occupational Outlook Handbook** SAP Press

Step by step tutorial to build three projects including a demonstration, a simulation and a random SCORM-compliant quiz featuring all possible question slides. Enhance your projects by adding interactivity, animations, sound and more. Publish your

and mobile devices to play your e-learning content. Deploy your e-Learning content on a SCORM or AICC-compliant LMS Learn by doing. Each concept is immediately explained with a meaningful exercise.

## *Proceedings of IAC-GETL in Budapest 2016* American Society for Training and Development

... a self-paced workbook that teaches the core Adobe Captivate skills "Adobe Captivate 2019: The Essentials (Second Edition)" is a self-paced workbook that teaches the core Captivate 2019 (version 11.5) skills needed to create eLearning courses. You will follow stepby-step instructions and learn how to create a soft-skills lesson from scratch. You will learn to record and produce software demonstrations, interactive training simulations, and Video Demos. By the time you finish working through this fast-paced book, you will know how to add such standard objects to a slide as text captions, images, characters, videos, Smart Shapes, and more. You will record, import, and edit audio. You will also further enhance the learner experience by adding interactivity via click boxes, buttons, text entry boxes, and quizzes. Have you already created content using Microsoft PowerPoint? Don't throw that presentation away. You will learn how to import existing PowerPoint content into Captivate. Last, but not least, you will publish a Captivate project as SWF, PDF, or HTML5 so that your content can be used on virtually any device including desktop computers, laptops, smart phones, and tablets. This book features: Captivate projects, images, audio files, and other assets to get started Dozens of step-by-step, hands-on activities Confidence Checks to challenge your new skills Hundreds of supporting screen shots

### *Adobe Captivate 3* Packt Publishing Ltd

Salesforce Advanced Administrator Certification Guide is a complete resource that will help you gain the knowledge and master the skills required to earn the advanced administrator credentials. With plenty of questions and answers along with best practices, you will learn all the concepts asked in exams specially designed with this guide.

#### **Manual de 3DS Max 2013** Penguin

Want to use an Adobe tool to design animated web graphics that work on iPhone and iPad? You've come to the right book. Adobe Edge Preview 3: The Missing Manual shows you how to build HTML5 graphics using simple visual tools. No programming experience? No problem. Adobe Edge writes the underlying code for you. With this eBook, you'll be designing great-looking web elements in no time. Get to know the workspace. Learn how Adobe Edge Preview 3 performs its magic. Create and import graphics. Make drawings with Edge's tools, or use art you designed in other programs. Work with text. Build menus, label buttons, provide instructions, and perform other tasks. Jump into animation. Master Edge's elements, properties, and timeline panels. Make it interactive. Use triggers and actions to give users control over their web experience. Peek behind the curtain. Understand how HTML and CSS documents work. Dig into JavaScript. Customize your projects by tweaking your code. Bestselling author Chris Grover has more than 25 years experience in graphic design and electronic media. He excels in making complex technology fun and easy to learn. In Adobe Edge Preview 3: The Missing Manual, he continues the winning formula of Flash CS5.5: The Missing Manual and Google SketchUp: The Missing Manual.

*Mastering Adobe Captivate 8* Mastering Adobe Captivate 6 Nuestra Colección Manuales ofrece cursos prácticos de los más importantes programas del sector informático dirigidos tanto a usuarios noveles como a

usuarios que trabajan habitualmente con esos programas y desean ampliar sus conocimientos. En este Manual dedicado a 3ds Max 2013, el conocido programa field. The book will be of interest to anyone seeking to create and sustain de diseño y animación 3D de la compañía Autodesk, se estudian en profundidad todas sus utilidades. Mediante sencillos, y a la vez elaborados ejemplos que el alumno desarrollará de principio a fin, se describen detalladamente las herramientas del programa. 3ds Max 2013 no ha incorporado notables cambios en su interfaz ni en sus herramientas, aunque sí ha incluido algunas nuevas funciones que facilitan el trabajo y permiten obtener resultados más espectaculares. Con la nueva barra Viewport Layout, el usuario podrá tener mejor organizado su espacio de trabajo, ya que permite obtener y guardar diferentes configuraciones de los visores; además, se ha añadido una nueva herramienta de creación de splines, Egg, que permite crear objetos planos con esa forma; también se han introducido mejoras en algunos modificadores, como Hair and Fur, y gPoly. Gracias a estas mejoras, muchos procedimientos resultan claramente más sencillos. También se presentan mejoras en el proceso de renderización, introduciendo el nuevo sistema State Sets, que permite crear instantá neas de diferentes estados de la escena. Garantizamos que si el lector realiza correctamente todos los ejercicios que componen este volumen, conocerá en profundidad muchas de las utilidades de este complejo y podrá aplicar los conocimientos avanzados adquiridos sobre sus propios diseños personales o profesionales (creación de animaciones, entornos virtuales tridimensionales, videojuegos, etc.), aprovechando así al máximo las principales utilidades que ofrece el programa.

#### *Adobe Captivate 5* Adobe Press

The International Handbook of e-Learning, Volume 1 provides a comprehensive compendium of research and theory in all aspects of elearning, one of the most significant ongoing global developments in the entire field of education. Covering history, design models, instructional strategies, best practices, competencies, evaluation, assessment, and more, these twenty-seven contributions tackle the tremendous potential and flexibility inherent to this rapidly growing new paradigm. Past and present empirical research frames each chapter, while future research needs are

discussed in relation to both confirmed practice and recent changes in the meaningful, supportive learning environments within today's anytime, anywhere framework, from teachers, administrators, and policy makers to corporate and government trainers.

### **Captivate** Jones & Bartlett Learning

A visual guide on how to use Adobe Captivate 5 for developing e-Learning modules. Step-by-step guide with screen shots and clear guidelines how accomplish various tasks in Captivate quickly. Topics include: \* The new features in Captivate 5 \* Setting project preferences and quiz settings \* Using Templates, master slides and object styles \* Recording \* Adding Text Captions \* Adding Images \* Adding Interactivity \* Adding Emphasis and Attracting Attention \* Adding Audio & Configuring Closed Captions \* Using the Text-to-Speech Feature \* Adding video \* Keeping it Organized & Standardized \* Working with PowerPoint Projects \* Adding a Table of Contents & Skins \* Creating Quizzes \* Creating LMS-Ready Files \* Publishing for a Learning Management System \* Publishing for an Autorun CD Essential Speech Wayne Pascall

*Learning on Demand* presents new ideas around the topic of web-enabled instruction, challenging long-held beliefs about proper 'design' and the methods for engaging students. Drawing on technology trends, this book shows that accessibility of information on demand overshadows 'interactive design' for creating effective web-based instruction. In addition, the trends that are evident outside of the training and development industry are ones that could empower and bring training and development professionals into vital roles within an organisation.

*Adobe Photoshop CS6 Classroom in a Book* Packt Publishing, Limited This ultimate roadmap covers the entire e-learning landscape. Why do we even need e-learning? What is an LMS? How do I write a storyboard? If you're delving into e-learning and are coming up with more questions than answers,

this guide is the high-level overview you've been looking for. In this book, elearning development experts and educators Diane Elkins and Desiré e Pinder deliver a comprehensive examination of the e-learning process from the ground up.